## Tracker\_as\_Calendar\_10

This is testing [PluginTrackerCalendar](https://doc.tiki.org/PluginTrackerCalendar). We can't Dogfood because timezones are not consistent.

## **Display tracker items in a calendar or resource view**

Using TrackerCalendar:<http://doc.tiki.org/PluginTrackerCalendar>

## **Filter upcoming events**

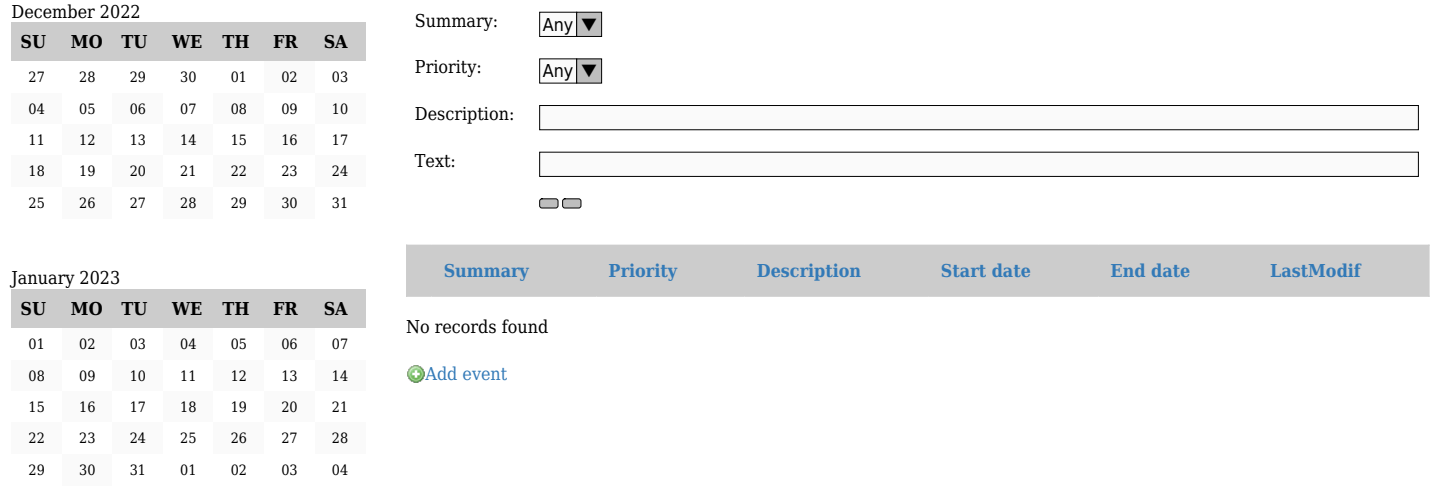

[Show all events](https://tiki.org/tiki-view_tracker.php?trackerId=20&sort_mode=lastModif_asc&status=opc) (including closed)

**Add items to be displayed as calendar events You do not have permission to insert an item**